You made it through the semester, and your students have all of their work turned in. You have it all graded, and you are stick-a-fork-in-you DONE!!! YAY!!!

## *But wait! There's more!!*

You must post your final grades to Web Services. How do you do that?

*NOTE: There are a couple of times during the semester when students need to officially know how they are doing in your course - Midterm and Final. In addition to posting grades in LearningZone, you should also post them to Web Services.*

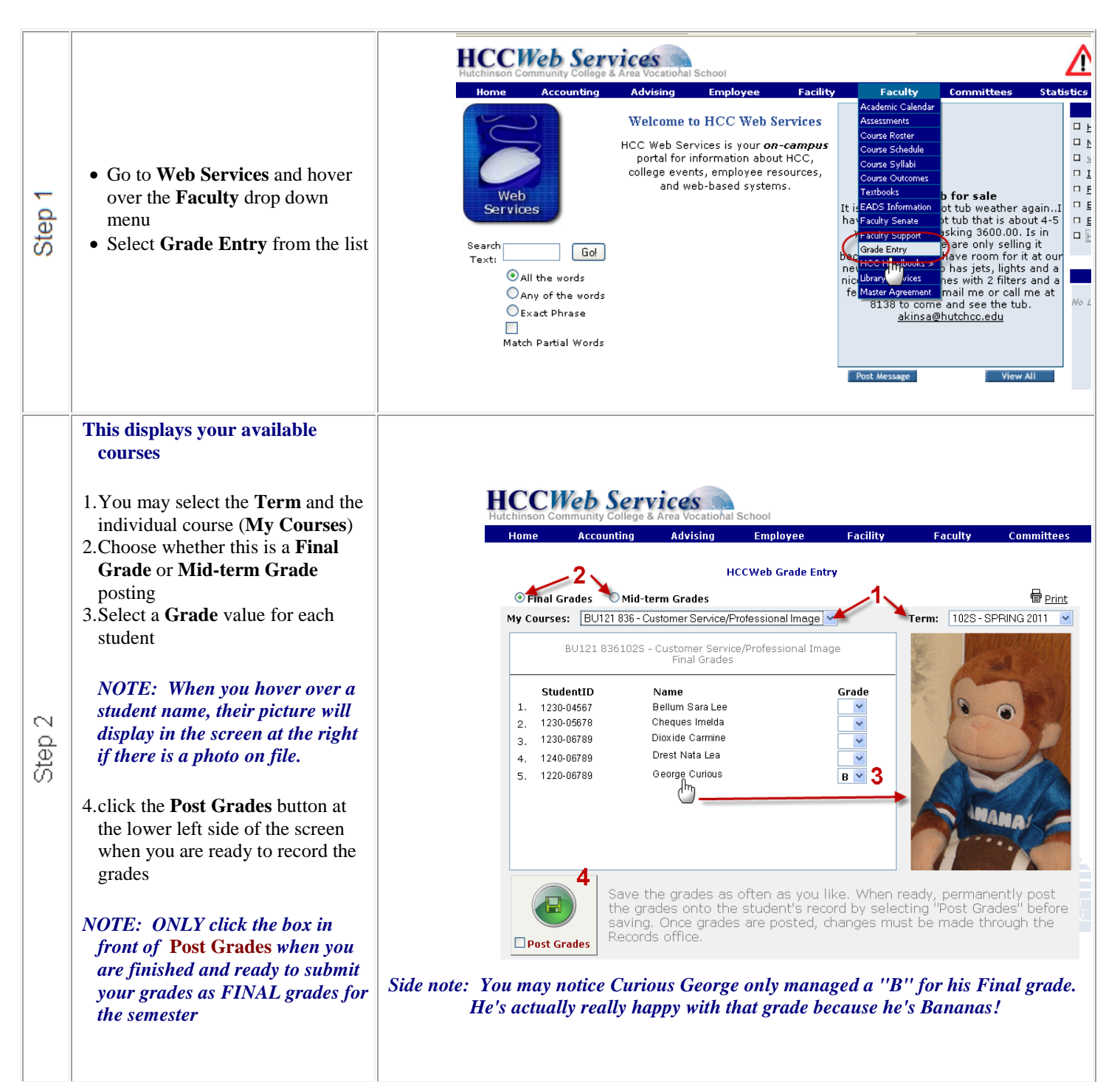